## Techno Expert Solutions

AN INSTITUTE FOR SPECIALIZED STUDIES!

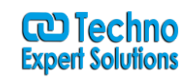

## **Photoshop CS6 CC Course Content**

Chapter #1: What is Photoshop?

- **Exploring the Menu Bar**
- **Introducing the Toolbox**
- **Understanding the Options Bar**
- **Using Palettes**
- **Customizing Photoshop**
- **Opening and Navigating Images**
- **Using Adobe Bridge**
- **Getting Help**
- **Using the History Palette**

Chapter #2: Overview of the Selection Tools

- **Using the Marquee Tools**
- **Exploring the Lasso Tools**
- **Creating Selections Using the Magic Wand**
- **Using Color Range to Create Selections**
- **Creating Selections Using Extractions**
- **Transforming a Selection**
- **Copying Pasting and Moving a Selection**

Chapter #3: Understanding Layers

- **Working with Layers**
- **Applying Layer Styles**
- **Fill and Adjustment Layers**
- **Exploring Layer Comps**
- **What are Masks?**

488/6, Ist Floor Near to Jhilmil Metro Station, Dilshad Garden, Delhi-110095 All rights reserved copyright ©TechnoExpertSolutions

## Techno Expert Solutions

AN INSTITUTE FOR SPECIALIZED STUDIES!

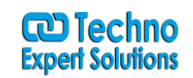

- **Using Layer Masks**
- **Merging and Flattening Layers**

Chapter #4: Understanding Color Modes

- **Specifying Color**
- **Understanding Color Adjustment**
- **Using the Adjustment Tools**
- **Replacing Color**
- **Introduction to the Drawing Tools**
- **Creating Paths**
- **Modifying Paths**
- **Introduction to the Painting Tools**
- **Using the Painting Tools**

Chapter #5: Working with Type

- **Converting Type into a Shape or Path**
- **Exploring Type Effects**
- **Understanding Filters**
- **Previewing Filters**
- **Working with Filters**
- **Retouching Images**

Chapter #6: Preparing to Publish

- **Printing Basics**
- **Optimizing Images for the Web**
- **Using Save For Web and Devices**
- **Creating Image Slices**

488/6, Ist Floor Near to Jhilmil Metro Station, Dilshad Garden, Delhi-110095 All rights reserved copyright ©TechnoExpertSolutions